## Cordova Consulting Website

## [www.ccrespite.com](http://www.ccrespite.com/)

## EVVCOMPLIANCE

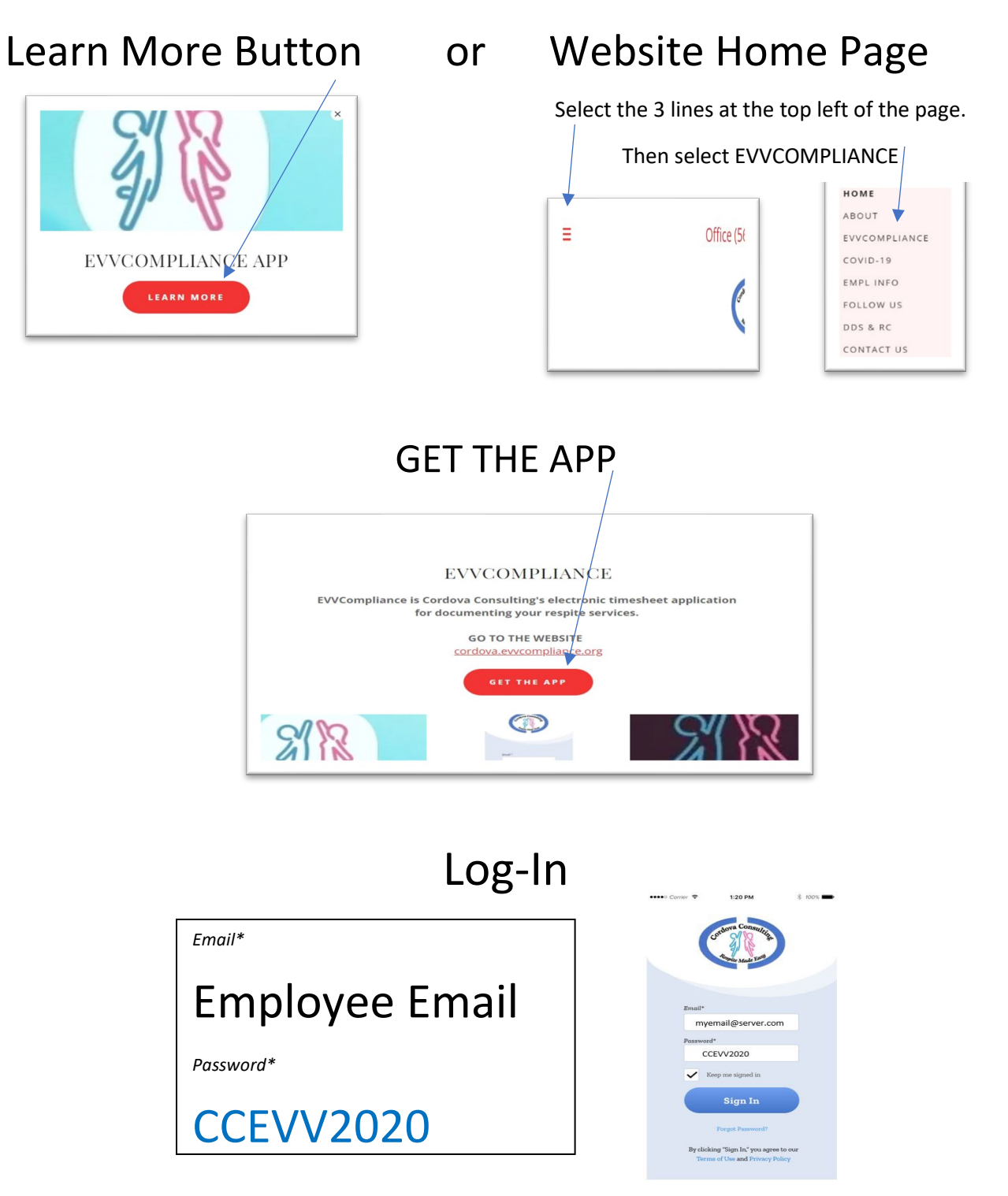